Using Threads for Parallelism

CS 475

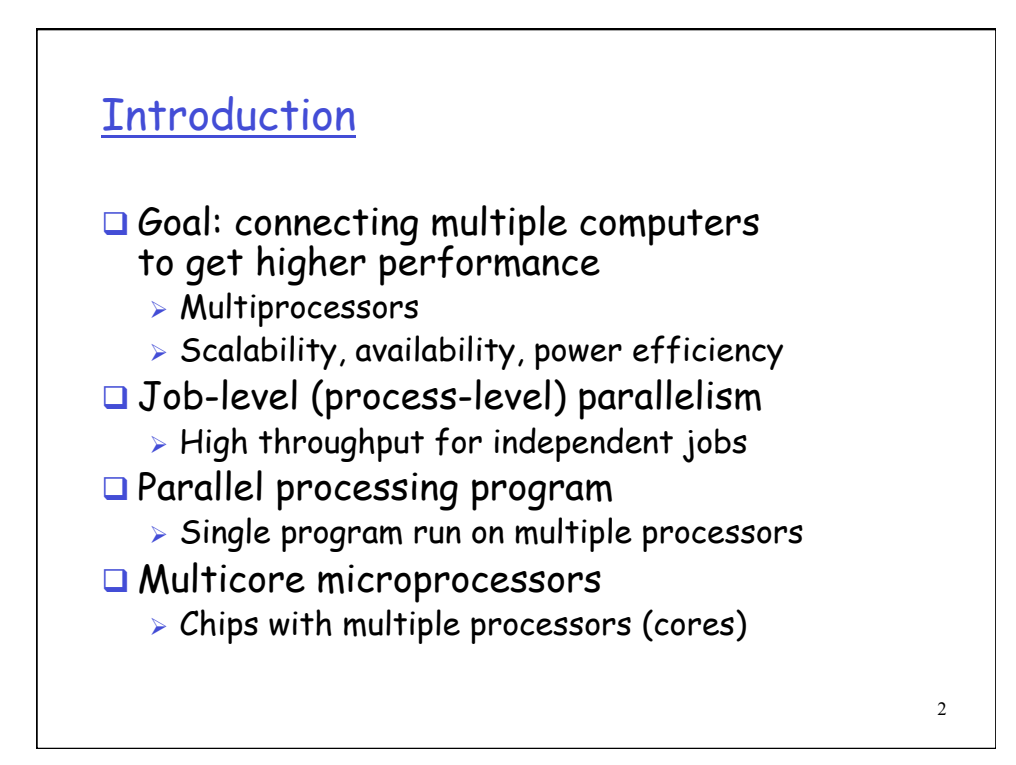

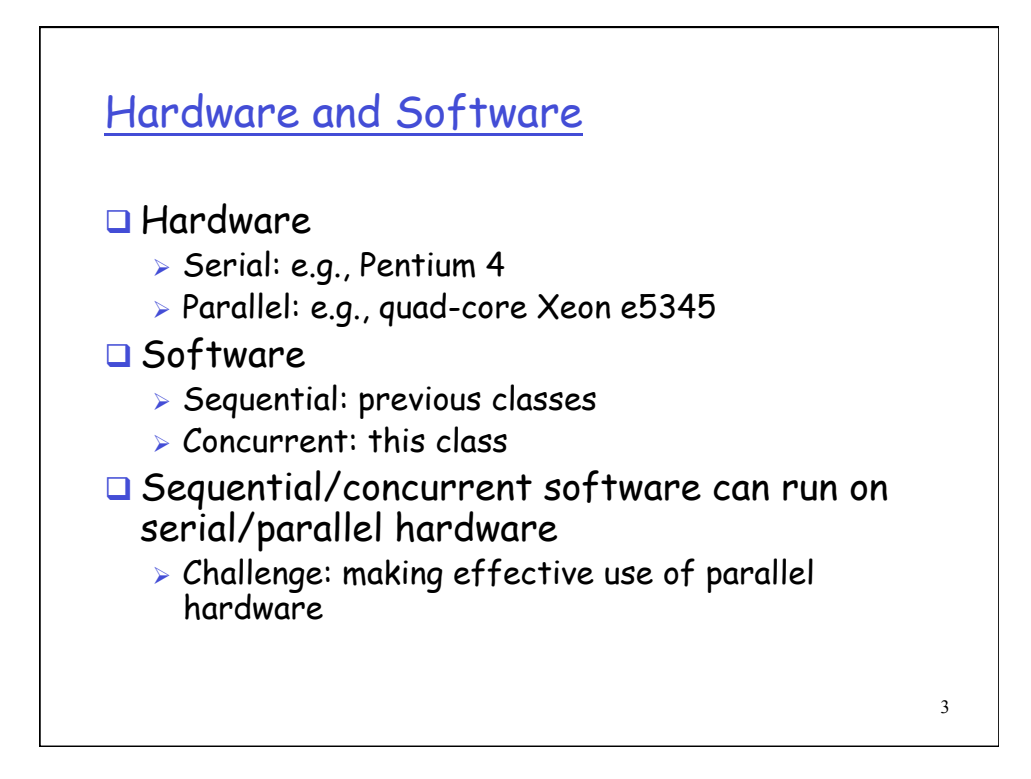

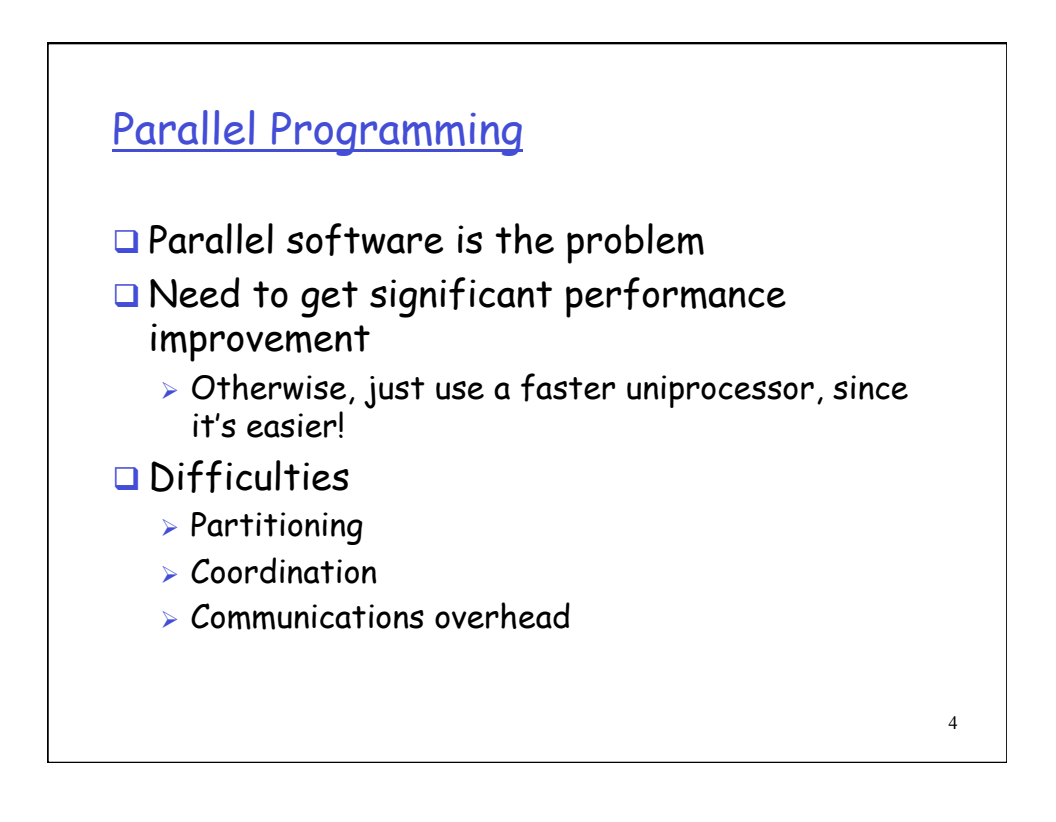

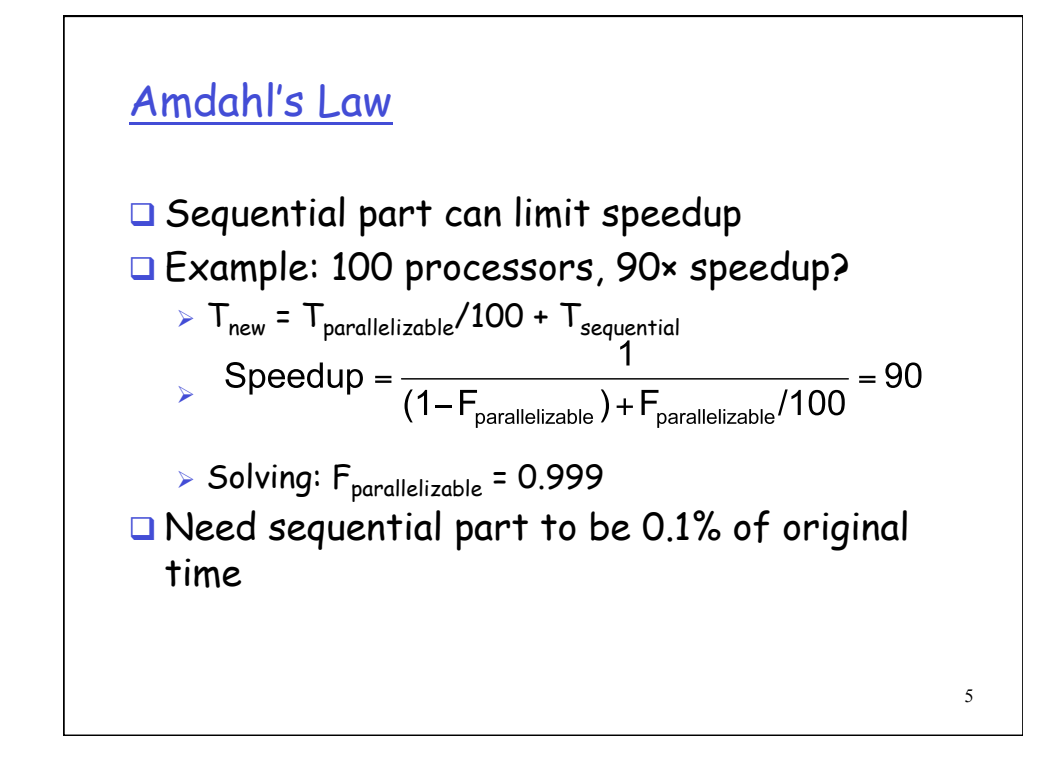

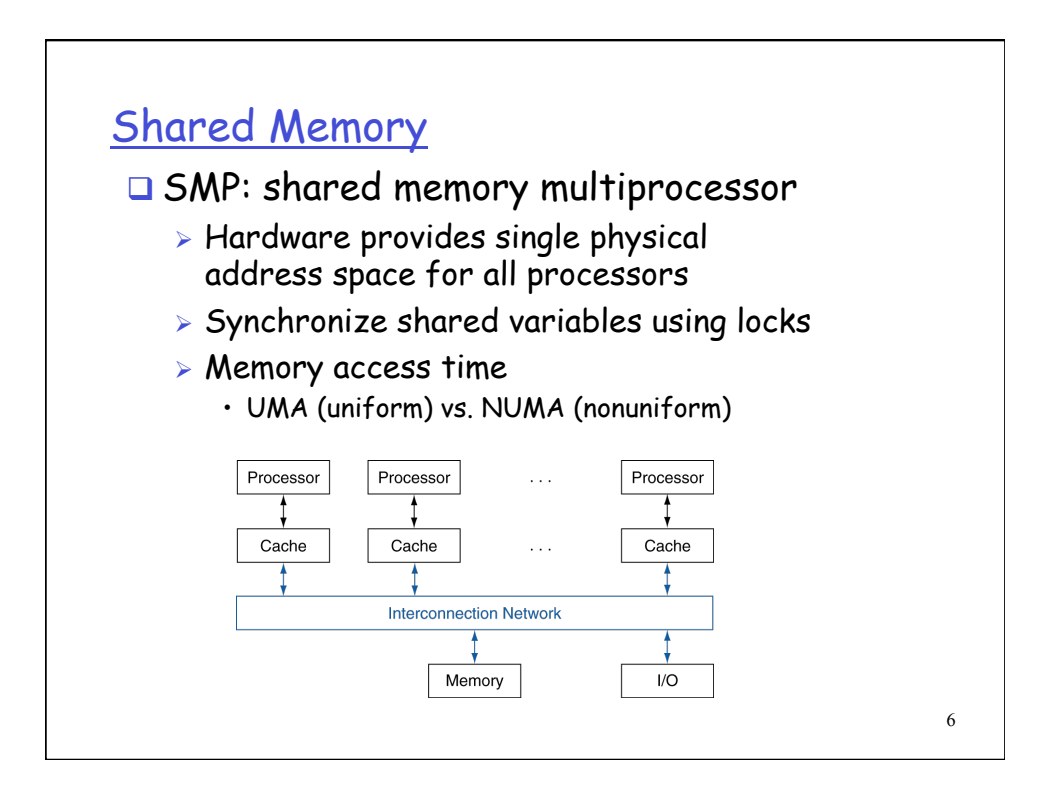

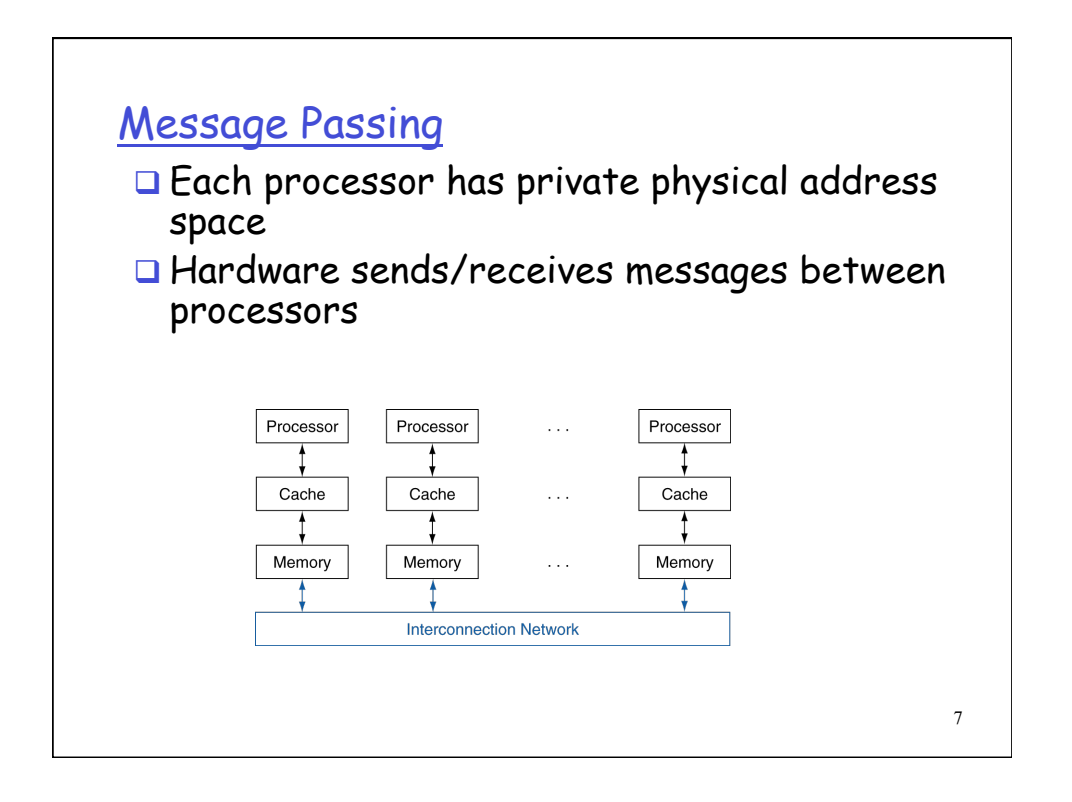

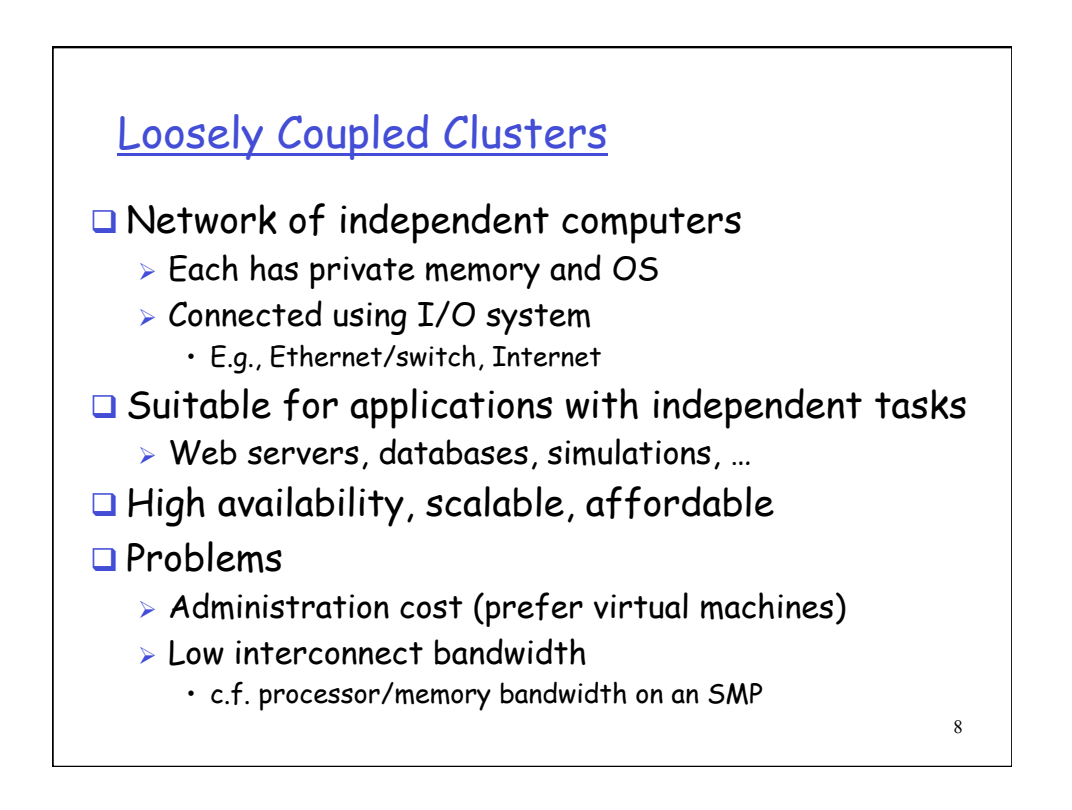

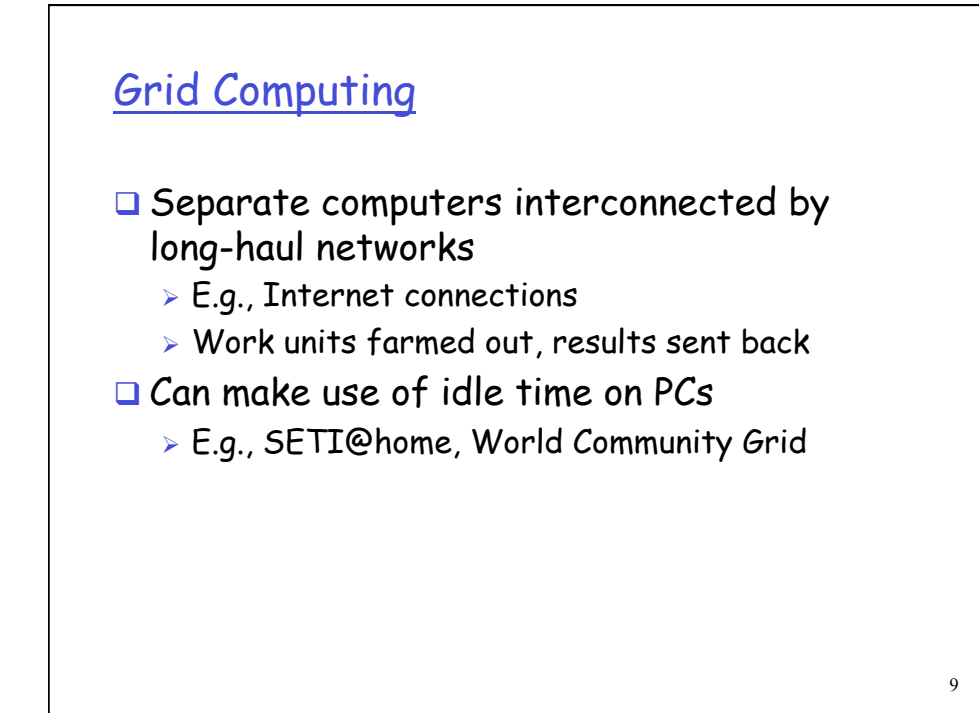

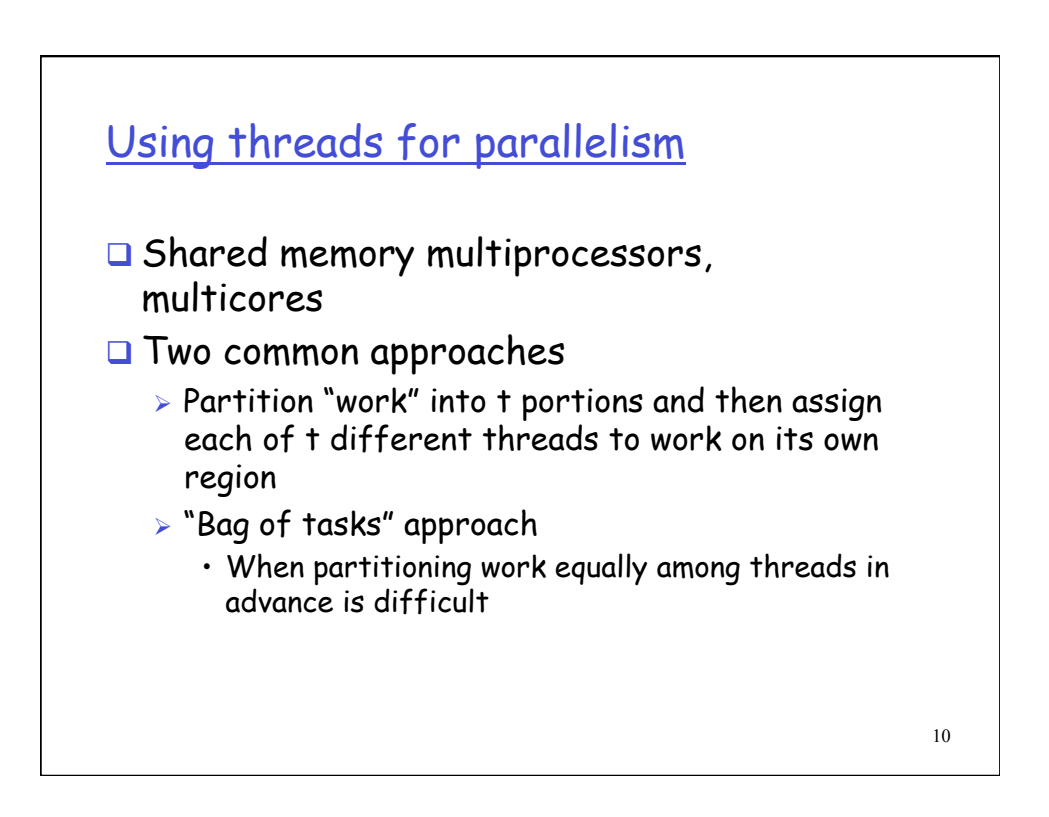

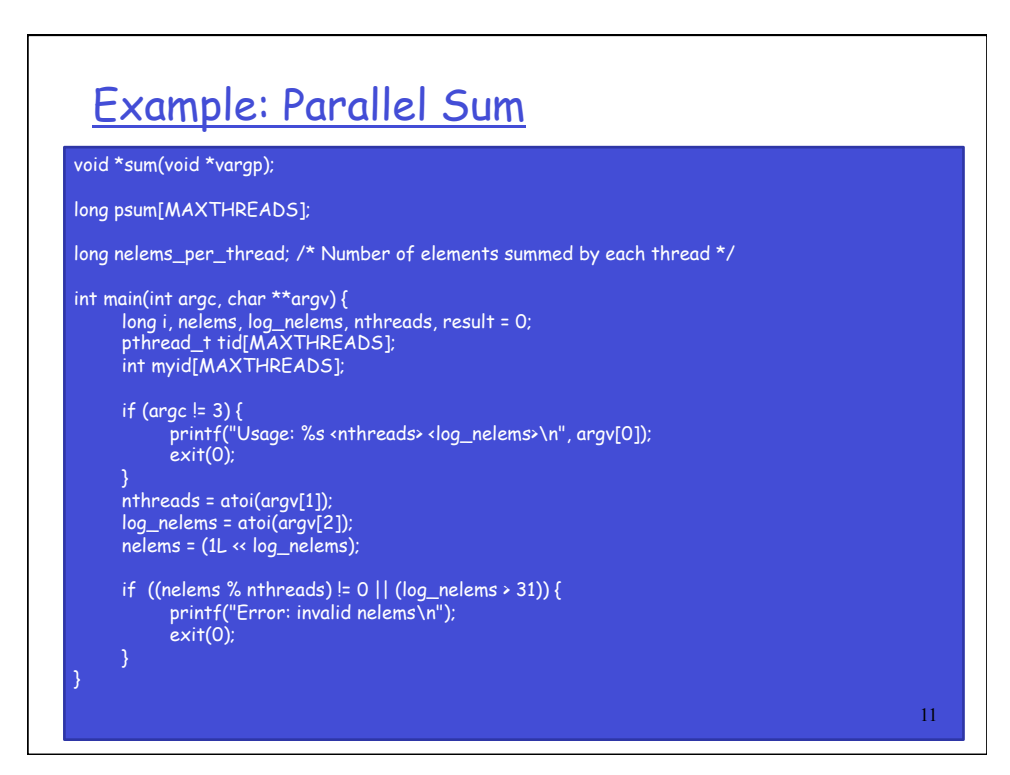

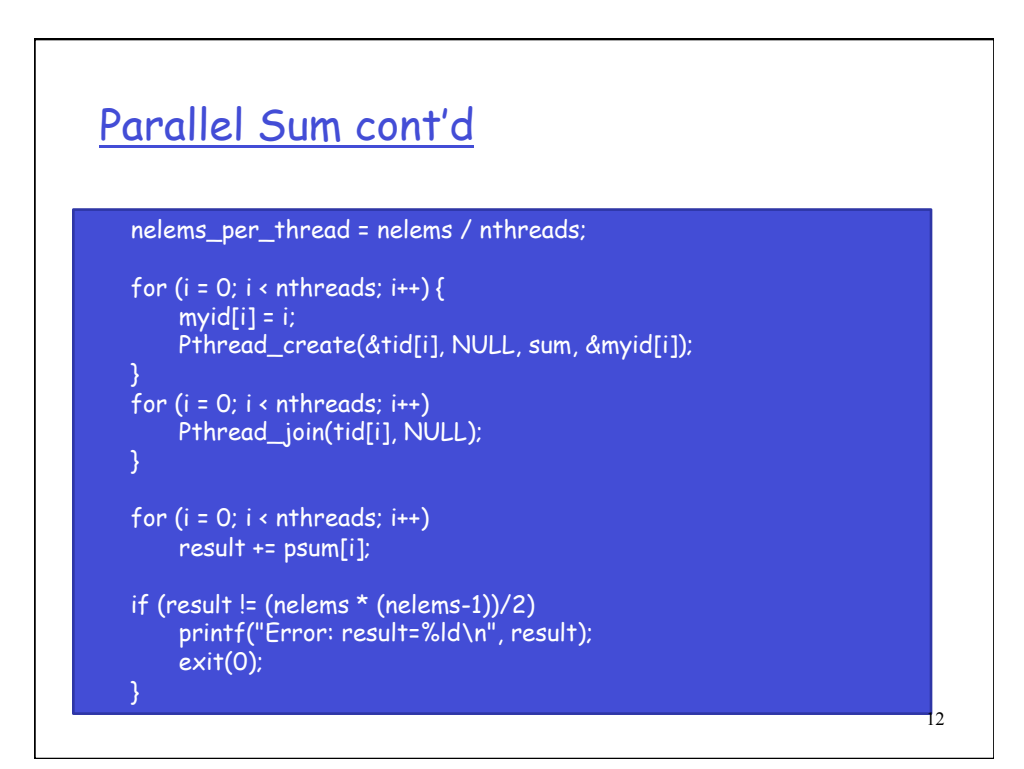

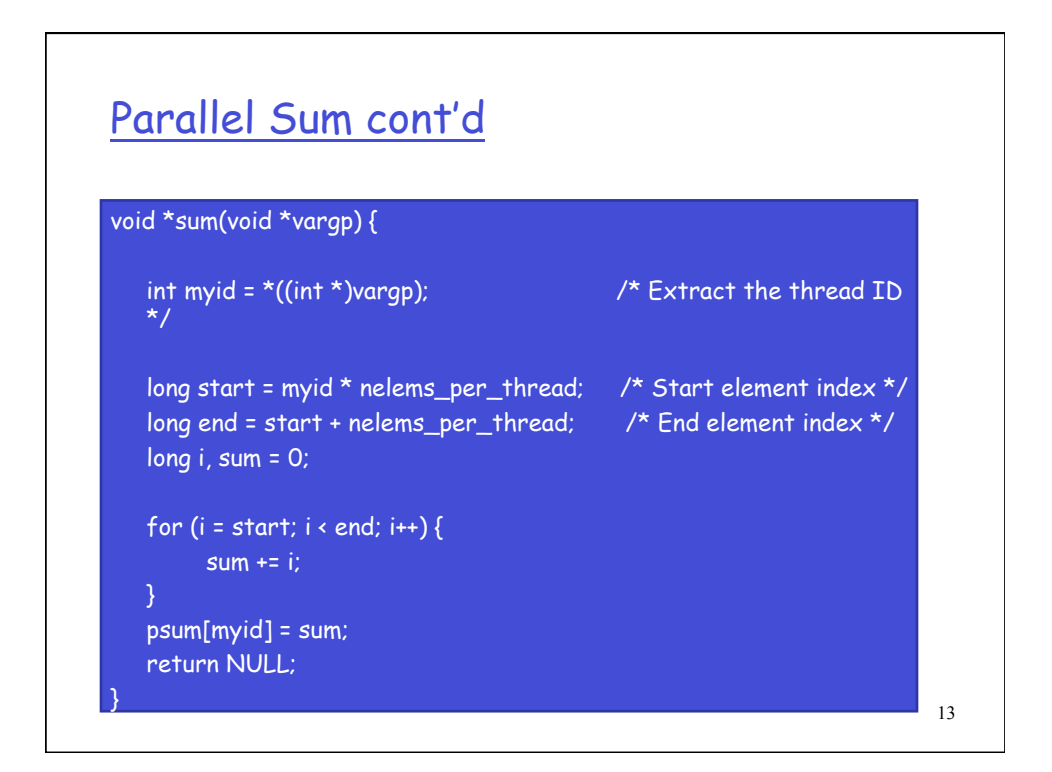

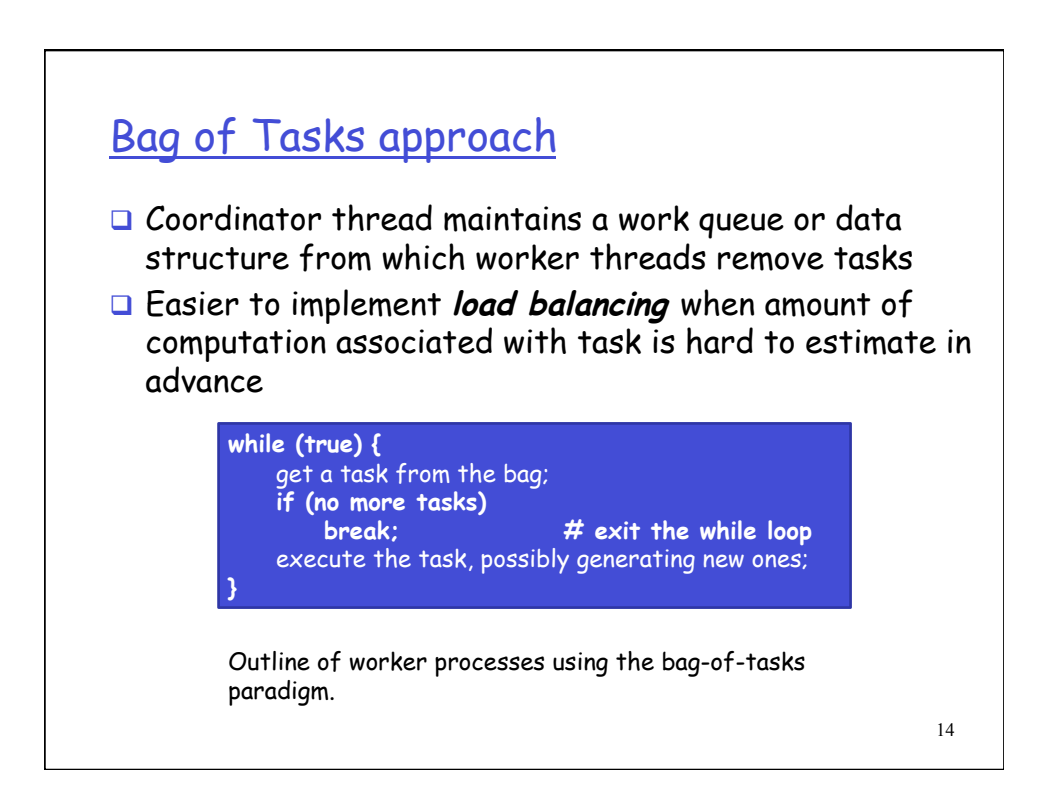